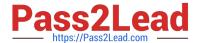

# C\_HANADEV\_16<sup>Q&As</sup>

C\_HANADEV\_16 : SAP Certified Development Associate - SAP HANA 2.0 SPS04

# Pass SAP C\_HANADEV\_16 Exam with 100% Guarantee

Free Download Real Questions & Answers **PDF** and **VCE** file from:

https://www.pass2lead.com/c\_hanadev\_16.html

100% Passing Guarantee 100% Money Back Assurance

Following Questions and Answers are all new published by SAP Official Exam Center

- Instant Download After Purchase
- 100% Money Back Guarantee
- 365 Days Free Update
- 800,000+ Satisfied Customers

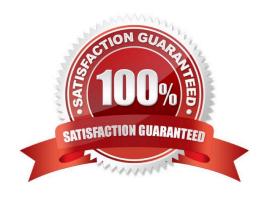

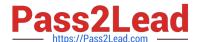

## **QUESTION 1**

What characterizes the Node.js environment? Note: There are 2 correct answers to this question.

- A. It uses a synchronous programming model.
- B. It is a client-side design-time environment for JavaScript.
- C. It is built on Google\\'s V8 JavaScript engine.
- D. It is single-threaded.

Correct Answer: CD

#### **QUESTION 2**

Which OData service do you use to prevent changes to existing line items of the sap.test::myTable table?

A. service {"sap.test: :myTable" update exclude;}

B. service {"sap.test: :myTable" update no-authorization;}

C. service {"sap.test::myTable" update forbidden;}

D. service {"sap.test::myTable" update prohibited;}

Correct Answer: C

# **QUESTION 3**

You create a simple data model to store user information. The model contains two tables: One for the user information, the other for user address details. The user can only have one address. You also need a view to show the complete information of the user including the address. Which actions to you perform if you use CDS artifacts only?

- A. Create two entities for the user and address. Extend the user entity with address columns. Create a view named User Details using select on the user entity.
- B. Create two entities for the user and address. Create a User Details calculation view and join the user and address information.
- C. Create two entities for the user and address. Create an association in the user entity to the address O entity. Define a User Details view using select on the address entity and using the association to read the user information.
- D. Create two entities for the user and address. Create an association in the user entity to the address O entity. Define a User Details view using select on the user entity and using the association to read the address information.

Correct Answer: D

### **QUESTION 4**

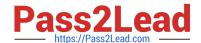

# https://www.pass2lead.com/c\_hanadev\_16.html

2024 Latest pass2lead C\_HANADEV\_16 PDF and VCE dumps Download

A user is dropped with the "cascade" option. The user schema also contains objects owned by other users, or on which other users have privileges.

What happens to the objects? There are 2 correct answers to this question.

- A. The objects owned by other users are NOT dropped.
- B. The objects owned by other users are dropped.
- C. The objects on which other users have privileges are dropped.
- D. The objects on which other users have privileges are NOT dropped.

Correct Answer: BC

#### **QUESTION 5**

What are the nodes where filter expressions can be used in a calculation view? There are 2 correct answers to this question.

- A. Aggregation
- B. Union
- C. Rank D. Star join

Correct Answer: AD

C HANADEV 16 Study Guide C HANADEV 16 Exam

Questions

C HANADEV 16

Braindumps